## セーフブラウジング機能

危険なwebサイトにアクセスしようとした場合、画面に通知画面が表示されてペ<sup>ー</sup>ジが表示されません。 また、個人情報(クレジットカ<sup>ー</sup>ド情報、ユーザ<sup>ー</sup>アカウント情報、パスワ<sup>ー</sup>ドなど)を盗むwebサイトからユーザ<sup>ー</sup>を保護します。

初期値は「有効」になっていますので、特に設定は不要です。

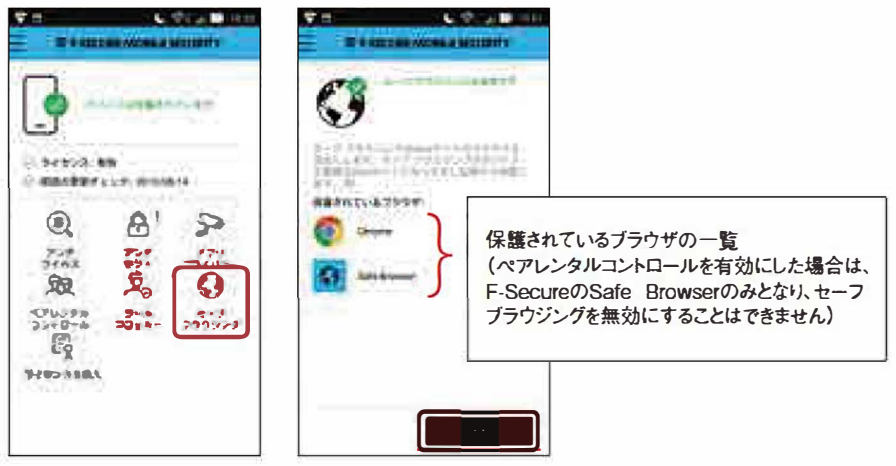

セ<sup>ー</sup>フブラウジングを無効にする場合

「有効」をタップすると、「無効」に切り替わり、セーフブラウジングが働かなくなります。

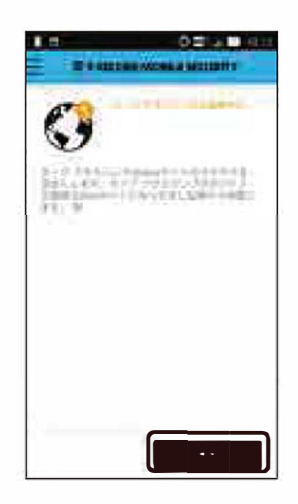